Í Í Í Í Í Í Í Í Í Í Í Í Í Í Í Í Í Í Í Í Í Í Í Í Í Í Í Í Í Í Í Í Í Í Í Í Í Í Í Í Í Í Í Í Í Í

# **N°2. Le Petit Marionnais**

# Í Í Í Í Í Í Í Í Í Í Í Í Í Í Í Í Í Í Í Í Í Í Í Í Í Í Í Í Í Í Í Í Í Í Í Í Í Í Í Í Í Í Í Í Í Í

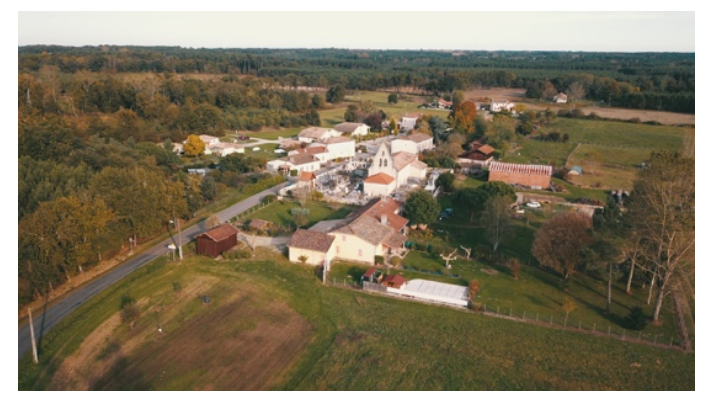

Le Petit Marionnais est heureux de vous retrouver pour sa deuxième édition.

Vous retrouverez dans ce numéro les dernières actualités et informations pratiques de notre commune.

Une rubrique est également consacrée à nos acteurs économiques, qui a pour but de mettre un avant une entreprise de notre village. Bonne lecture ! L'équipe Municipale.

# $111252555555$

### **SOMMAIRE**

- 1- Le mot du Maire.
- 2- Actualités.
- 3- Vie du village.
- 4- Informations utiles.

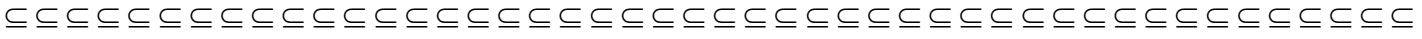

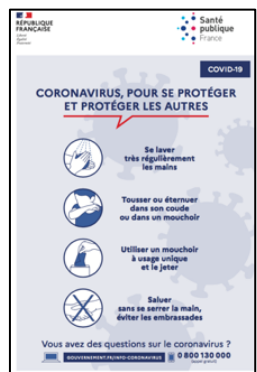

# **1- Le mot du Maire**

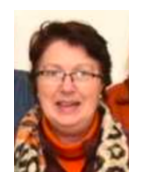

Adeline PORTET

# **2- Actualités**

## Ø **Crise Sanitaire : COVID-19**

C'est la rentrée et la crise sanitaire est malheureusement plus que jamais d'actualité. Les circonstances exceptionnelles que notre monde traverse nous obligent à de nouvelles mesures qui prennent peu à peu leur place dans le quotidien.

Pour se protéger et protéger les autres, les gestes barrière, le lavage régulier des mains et le port du masque sont devenus indispensables.

Les collégiens et lycéens de la commune montrent l'exemple en portant le masque sans interruption du matin au soir, les adultes sont donc tout à fait en mesure de le porter également dès lors qu'ils sont dans un lieu public ou lors de rassemblement.

Compte tenu de l'évolution préoccupante des contaminations dans notre département, les manifestations à venir, notre traditionnel repas de début d'année notamment, semblent, comme celles de cet été, compromises. Nous veillerons à vous tenir informés dès que nous en aurons la possibilité.

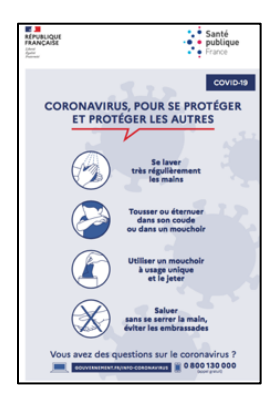

#### **Restons prudents !**

**La Mairie tient à votre disposition des masques supplémentaires à raison de 3/personne, et de la solution hydro alcoolique, vous pouvez venir les retirer aux horaires d'ouverture de la mairie.**

Ø **Félicitation à Isabelle, notre secrétaire de Mairie:**

La municipalité tient à remercier Isabelle pour ses 25 années d'engagement et de professionnalisme pour la commune et ses administrés. Merci et bravo à Isabelle.

### Ø **Remerciement le 29/08/2020 aux bénévoles ayant confectionné les masques :**

Le 29 août dernier la commune a organisé un cocktail déjeunatoire auquel l'ensemble des Marionnais était conviés afin de remercier les bénévoles ayant donné de leur temps pour la fabrication des masques en tissu qui vous ont été distribués.

Il leur a été remis un panier garni de fruits et certains produits locaux, en remerciement de leur engagement. Cet événement fut également l'occasion d'accueillir les nouveaux arrivants dans le village. Malgré une invitée surprise, la pluie, ce moment de convivialité a été un temps fort de la rentrée dans le plus strict respect des gestes barrières.

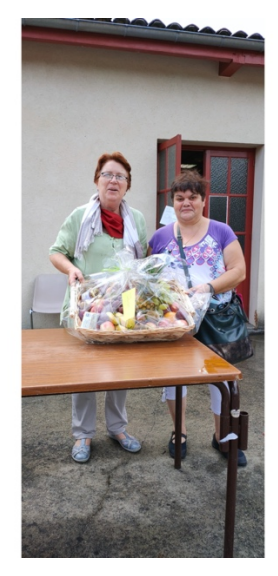

### Ø **Reprise des concessions du cimetière :**

Lors du dernier conseil municipal du 3/09 dernier l'entreprise TURANI a été retenue pour la reprise des concessions du cimetière avec la création d'un caveau communal, d'un ossuaire communal, et la mise en place d'un colombarium…

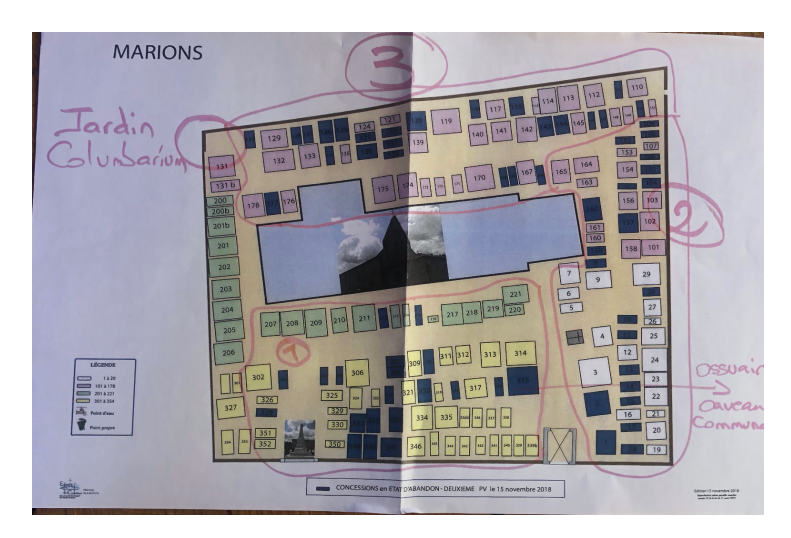

### Ø **Débroussaillage et nettoyage suite coupe de bois:**

L'entreprise PUYDOMENGE a été retenue pour réaliser les travaux de nettoyage de la forêt, suite aux dernières de bois réalisées.

# **5- Vie du Village**

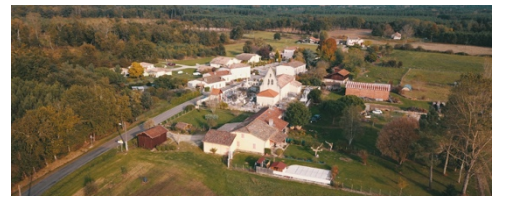

Cette rubrique est la vôtre en laissant la parole à nos associations, nos entrepreneurs et nos administrés. (Il ne s'agit pas de publicité mais d'information(s)).

## Ø **Associations**

- **-** Le 16 aout dernier s'est tenue la course cycliste UFOLEP du club de Casteljaloux ( attente retour de Patrice sur le nombre de participants et les vainqueurs)
- **-** Ouverture de la chasse depuis le 13 septembre dernier.
- **-** Voir si le comité des fêtes souhaite informer ??

### Ø **Entreprise Marionnaise à la Une !**

Pour cette édition, nous mettons en avant l'entreprise **de Me et Mr CAVAILLOLS, Anne et Pascal** :

- Pascal en tant que Menuisier-Ebéniste mais il peut réaliser aussi des prestations de ferronnerie et de serrurerie,
- Madame en tant que Couturière-Tapissière, mais elle propose aussi ses services pour fabriquer des abats-jours.

Texte de Madame, Anne ?

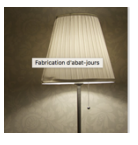

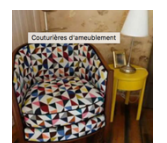

Pascal quant à lui est Installé depuis 23 ans, il travaille le bois depuis 3 générations, titulaire d'un CAP et d'un brevet de Maîtrise d'Ebeniste!!

Pascal est amoureux des vieilles demeures, il redonne vie aussi bien à vos menuiseries, qu'aux boiseries, qu'aux meubles et parquets, dans le respect de la tradition, bien sûr !

Pascal travaille aussi bien pour les particuliers, les Monuments Historiques, que pour l'aéronautique, Pascal réalise et restaure les pièces dans le souci d'un travail consciencieux !!!

Pascal a pu progresser et évoluer, car il a toujours accordé une importance capitale à son apprentissage, il participe à de nombreux stages de formation, aussi bien, sur la restauration du mobilier, que sur l'application de nouvelles techniques…

Depuis quelques années maintenant, Pascal est Président du GMA ( Groupement des Métiers de l'Ameublement du département) et Anne, a en charge la partie administrative de cette.

Le groupement GMA33, créé en 1880, regroupe des professionnels de l'ameublement, du patrimoine et de la **décoration intérieure**, installés en Aquitaine.

Le groupement est à la fois destiné à la formation des **professionnels du secteur de l'ameublement** et aux particuliers à la recherche d'artisans.

Notre mission : valoriser les différentes professions et artisans du GMA33 auprès du public. Pour y parvenir, nous proposons tout au long de l'année des ateliers de **formations en ameublement**.

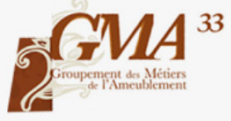

Nous offrons notamment des formations abat-jour, des **formations ébénistes** ainsi que des **formations tapissiers d'ameublement**. GMA33 organise également des **ateliers ameublement** à l'attention de tous types d'artisans dont le code APE/NAF est rattaché aux **métiers de l'ameublement**.

Année après année, nous adaptons nos offres en tenant compte des besoins de nos adhérents. Nous garantissons ainsi des formations de qualité, adaptées aux besoins des membres du GMA33.

Vous pouvez les joindre au: 05 56 25 52 69 / Lubat 33690 Marions / contact@gma33.fr

## Ø **Le Carnet**

Naissances :

Nouveaux arrivants sur la commune :

Si vous êtes nouvel arrivant sur la commune, n'hésitez pas à vous présenter à la mairie.

## Ø **Agenda**

Nous vous avions informé de la mise en place d'une réunion publique cette fin d'année, pour informer l'ensemble des habitants de l'évolution des projets en cours, compte-tenu des mesures sanitaires, celle-ci sera certainement compromise…Si tel n'est pas le cas nous reviendrons bien sûr vers vous.

# **6- Informations utiles**

- Les compte-rendu du Conseil Municipal sont **disponibles sur le site internet de la mairie** (www.marions.fr) et sur le panneau d'affichage de la commune.
- Une permanence des élus est mise en place depuis le 5/09/2020 **les 1er et 3ème samedi** de chaque mois de 10h à 11h, à la mairie, si vous avez une question, un besoin ou autre, nous restons à votre disposition voici les prochaines dates de permanence :

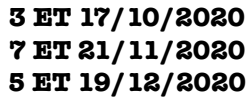

- Dans le cadre de l'évolution du PLUI de notre commune vous pouvez consulter le site internet : https://www.cdcdubazadais.fr/urbanisme/urbanisme-plui/, vous pouvez également poser vos questions si vous le souhaitez à plui@cdcdubazadais.fr. **Nous nous tenons à votre disposition selon les horaires de la mairie pour répondre à vos questions.**
- **La commune va pouvoir bénéficier gratuitement de PASS NUMERIQUE**,on précisera le nombre de pass qui nous sera validé ( pré réservation de 800 pass). Il s'agit d'accompagnement numérique gratuit pour les gens de la commune, 1 pass = 1h d'accompagnement. Différents thèmes d'accompagnement vous sont proposés (voir liste des thèmes en annexe 1), les personnes intéressées doivent s'inscrire directement à la mairie pour en bénéficier.
- **INFORMATION IMPORTANTE** : Depuis quelques temps des véhicules au comportement suspect ont été signalés sur la commune, nous appelons donc les habitants à la plus grande vigilance car des tentatives de cambriolages ont eu lieu.

De plus, des mutilations d'équidés se multiplient un peu partout en France et quelques cas sont déjà recensés en Gironde, donc prudence…

**Soyons solidaires et essayons de nous protéger les uns les autres.**

## **ANNEXES 1 Liste des thèmes Accompagnement Numérique**

Niveau 1 : Découvrir les enjeux du numérique 1.1. S'informer

- 1. Composantes et facettes de l'identité numérique
- 2. Les conduites à risques et les bons usages du numérique
- 3. Etre parent à l'ère numérique: connaître les usages, jouer son rôle de parent
- 4. Panorama des usages numériques des adolescents
- 5. Découvrir les réseaux sociaux : définition, fonctionnement
- 6. Utiliser les réseaux sociaux pour sa recherche d'emploi
- 7. Panorama d'usages créatifs du numérique
- 8. Panorama de la création artistique numérique
- 9. Fablab : charte, valeurs et panorama des outils numériques
- 10. Panorama des objets connectés (Domotique, Sécurité, Santé)
- 11. Internet : fonctionnement et outils de navigation web
- 12. Internet : fonctionnement des emails
- 13. Internet : fonctionnement des clients webmail
- 14. Découverte des outils de messagerie instantanée (tchat)
- 15. Panorama des outils de webconférence
- 16. Panorama des outils du cloud
- 17. Panorama des outils de travail collaboratif
- 18. Marchés publics : panorama des plateformes
- 19. Panorama des plateformes d'économie collaborative
- 20. Panorama des plateformes de recherche d'emploi
- 21. Fonctionnement des plateformes de musique et de film en ligne
- 22. Découvrir l'univers des jeux vidéos
- 23. Les mécanismes excessifs ou addictifs liés au numérique

#### 1.2 Comprendre

- 24. Principes et fonctionnement du cloud
- 25. Google Drive et solutions alternatives
- 26. Les outils de protection de l'enfance
- 27. Téléphonie : comprendre et comparer des o res mobiles
- 28. Les paiements en ligne
- 29. Les biens communs : principes et enjeux
- 30. Le logiciel libre : principes et enjeux
- 31. Les licences libres
- 32. Les monnaies virtuelles
- 33. Fonctionnement d'une box internet
- 34. Internet : comprendre une o re internet
- 35. Internet : comprendre les principes de fonctionnement
- 36. Internet : comprendre un réseau wifi
- 37. Big Data / Open Data : comprendre les données
- 38. Le smartphone : principes de fonctionnement
- 39. Techniques de vérification de l'information
- 40. Comprendre les cultures numériques : les jeux vidéos
- 41. Neutralité du net : de quoi parle-t-on ?

Niveau 2 : Maîtriser le numérique 2.1 Utiliser

- 42. Créer et paramétrer un compte Google
- 43. Gérer ses favoris de navigation
- 44. Poste informatique Windows
- 45. Poste informatique Mac OS
- 46. Poste informatique Linux
- 47. Internet : paramétrer un réseau wifi
- 48. Internet : envoyer, recevoir, gérer ses emails
- 49. Transférer des fichiers volumineux
- 50. Organiser, explorer et partager des contenus numériques
- 51. Gérer ses données : Sauvegarde en ligne (dans le cloud)
- 52. Gérer ses données : Sauvegardes locales (disques durs externes, clé USB)
- 53. Photo numérique : usages courants (prise de vue, réglages)
- 54. Classer, gérer et partager ses photos
- 55. Images : gérer ses photos en ligne
- 56. Facebook : Découverte
- 57. Facebook : Appronfondissement
- 58. Twitter : Découverte

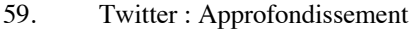

- 60. Instagram : Découverte
- 61. Instagram : Appronfondissement
- 62. Pinterest : Découverte
- 63. Pinterest : Appronfondissement
- 64. Snapchat
- 65. Skype
- 66. Traitement de texte : Découverte
- 67. Traitement de texte : Utilisation de base
- 68. Traitement de texte : Utilisation avancée
- 69. Tableur : Découverte
- 70. Tableur : Utilisation de base
- 71. Tableur : Utilisation avancée
- 72. Signer numériquement des documents administratifs
- 73. Marchés publics : Signer numériquement ses réponses
- 74. Smartphones et Tablettes sous Androïd
- 75. Smartphone : Environnement IOS
- 76. Smartphone : Les applications clés
- 77. Smartphone : Les principaux gestes pour l'écran tactile
- 78. Smartphone : Les fonctionnalités de base
- 79. Smartphone : Télécharger une application sur les stores

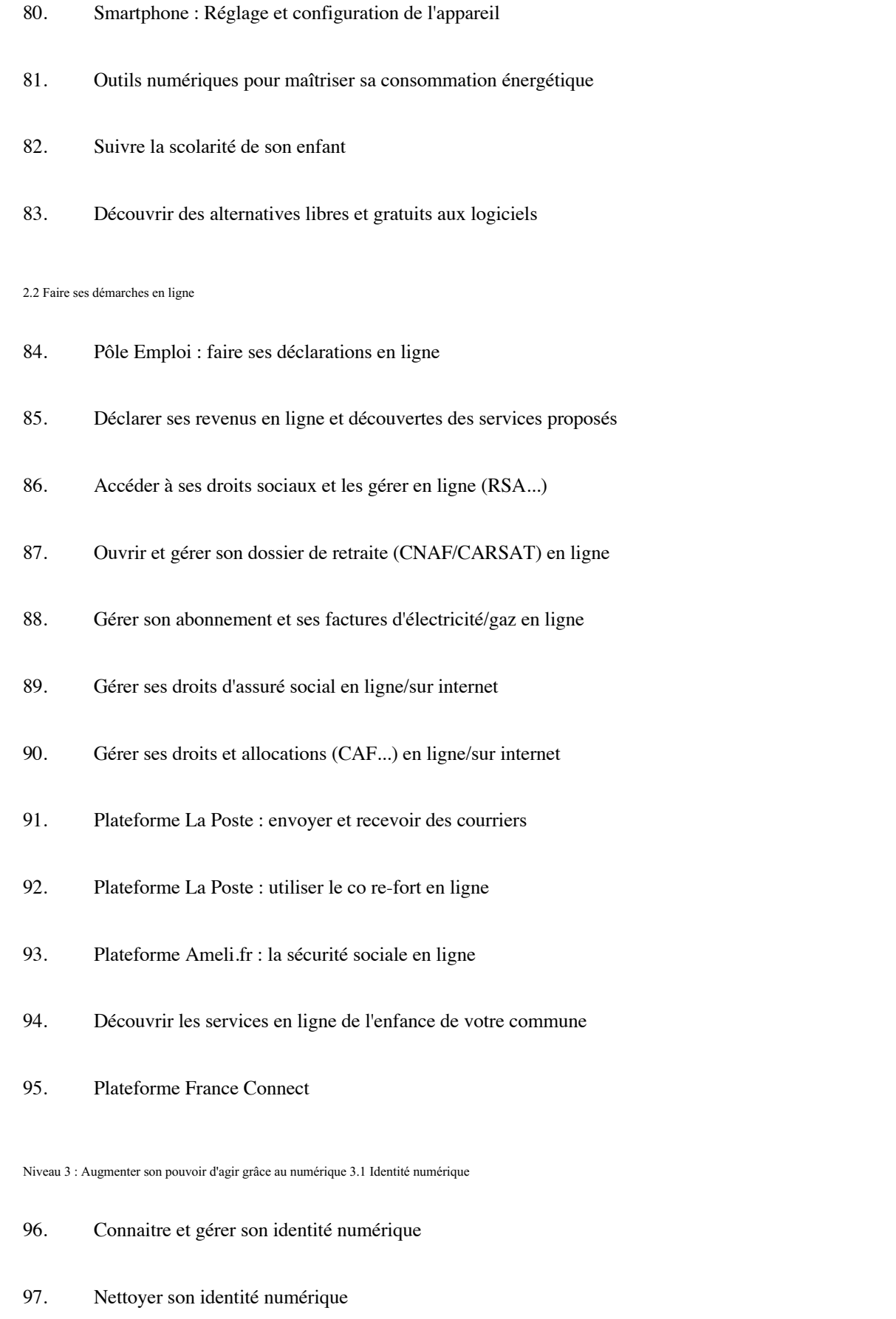

98. E acer ses traces sur le web, protéger ses données personnelles

#### 3.2 Contribuer

- 99. Utiliser et contribuer à Wikipedia
- 100. Découvrir et contribuer à OpenStreetMap
- 101. Utiliser des outils de cartographie
- 102. Organiser et partager sa veille

#### 3.3 Contrôler ses données

- 103. Les solutions libres pour Les outils bureautiques
- 104. Les outils libres pour la navigation Internet
- 105. Les outils libres pour gérer ses emails
- 106. Les alternatives à Google Drive
- 107. Les alternatives à Facebook
- 108. Les outils disponibles pour sécuriser ses usages numériques

#### 3.4 Explorer de nouvelles possibilités

- 109. Images : retoucher ses photos
- 110. Découverte et utilisation imprimante 3D
- 111. Vidéo : découvrir le montage vidéo
- 112. PAO : faire des présentations, des diaporamas
- 113. PAO : publier des présentations / diaporamas en ligne
- 114. Découverte et utilisation d'une découpeuse numérique
- 115. Savoir pitcher son projet en 5 minutes
- 116. Créer un site web avec WordPress
- 117. Créer, paramétrer et utiliser une liste de di usion
- 118. Modélisation 3D
- 119. Internet : déposer une annonce sur Le Bon Coin ou autre site de petites annonces
- 120. Services et plateformes de démocratie participative
- 121. Découvrir et expérimenter la programmation informatique (code)
- 122. Utiliser des cartes, capteurs et outils interactifs
- 123. Découvrir et participer à des MOOCs

#### 3.5 S'insérer professionnellement

- 124. Réalisation CV
- 125. Diffuser son CV en ligne
- 126. Utilisation d'un emplacement de co-working
- 127. Organiser sa recherche d'emploi
- 128. Découverte et usage de l'emploi Store
- 129. Découvrir les métiers du numérique